## GBM On mtcars Dataset

Greg Sollenberger

27 October, 2020

**library**(gbm)

## Loaded gbm 2.1.8

**library**(tidyverse)

## -- Attaching packages ------------------------------------------------------------------------------------------------ tidyverse 1.3.0 --

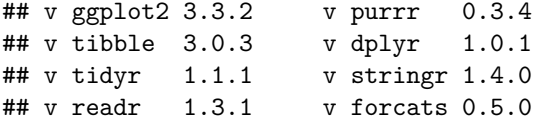

```
## -- Conflicts --------------------------------------------------------------------------------------------------- tidyverse_conflicts() --
## x dplyr::filter() masks stats::filter()
## x dplyr::lag() masks stats::lag()
```
mtcars

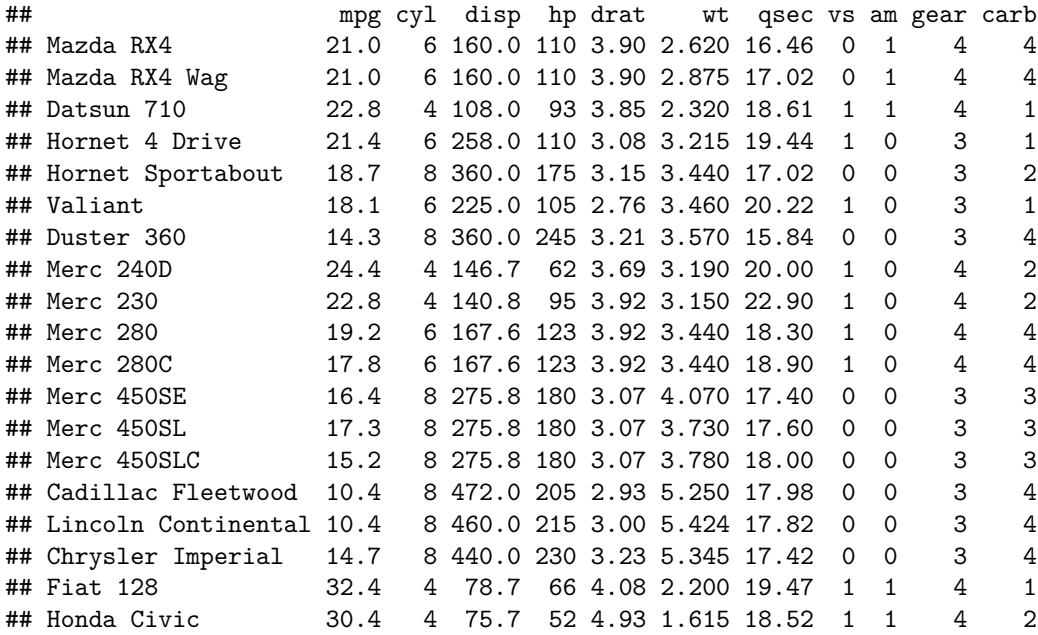

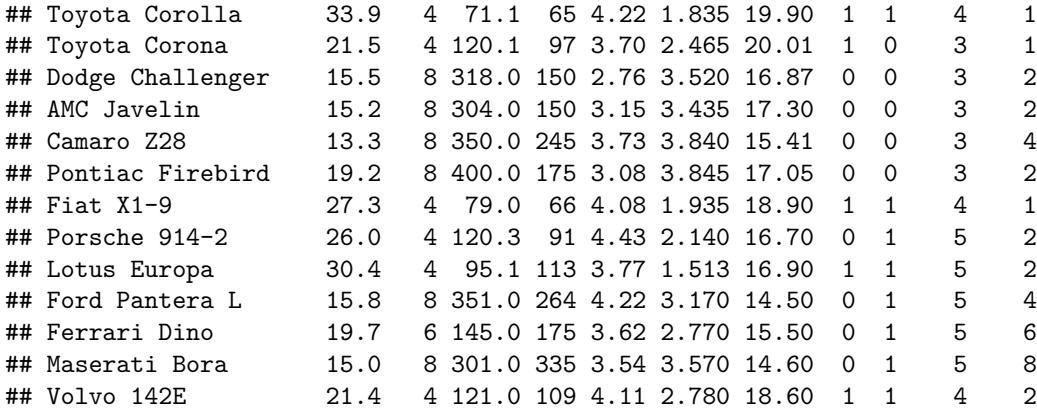

**glimpse**(mtcars)

## Rows: 32 ## Columns: 11 ## \$ mpg <dbl> 21.0, 21.0, 22.8, 21.4, 18.7, 18.1, 14.3, 24.4, 22.8, 19.2, 17... ## \$ cyl <dbl> 6, 6, 4, 6, 8, 6, 8, 4, 4, 6, 6, 8, 8, 8, 8, 8, 8, 4, 4, 4, 4,... ## \$ disp <dbl> 160.0, 160.0, 108.0, 258.0, 360.0, 225.0, 360.0, 146.7, 140.8,... ## \$ hp <dbl> 110, 110, 93, 110, 175, 105, 245, 62, 95, 123, 123, 180, 180, ... ## \$ drat <dbl> 3.90, 3.90, 3.85, 3.08, 3.15, 2.76, 3.21, 3.69, 3.92, 3.92, 3.... ## \$ wt <dbl> 2.620, 2.875, 2.320, 3.215, 3.440, 3.460, 3.570, 3.190, 3.150,... ## \$ qsec <dbl> 16.46, 17.02, 18.61, 19.44, 17.02, 20.22, 15.84, 20.00, 22.90,... ## \$ vs <dbl> 0, 0, 1, 1, 0, 1, 0, 1, 1, 1, 1, 0, 0, 0, 0, 0, 0, 1, 1, 1, 1,... ## \$ am <dbl> 1, 1, 1, 0, 0, 0, 0, 0, 0, 0, 0, 0, 0, 0, 0, 0, 0, 1, 1, 1, 0,... ## \$ gear <dbl> 4, 4, 4, 3, 3, 3, 3, 4, 4, 4, 4, 3, 3, 3, 3, 3, 3, 4, 4, 4, 3,... ## \$ carb <dbl> 4, 4, 1, 1, 2, 1, 4, 2, 2, 4, 4, 3, 3, 3, 4, 4, 4, 1, 2, 1, 1,...

**summary**(mtcars)

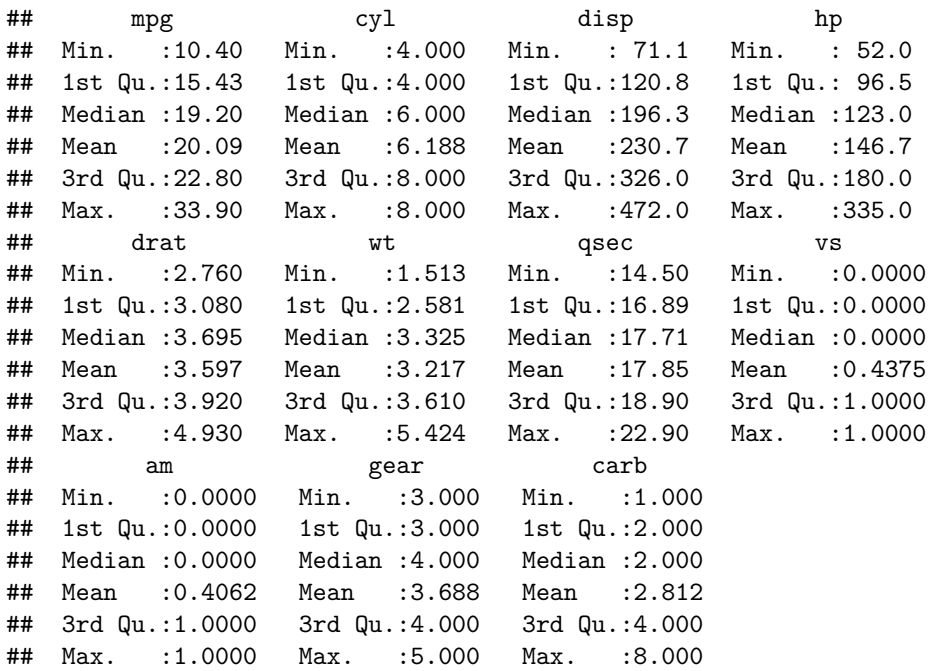

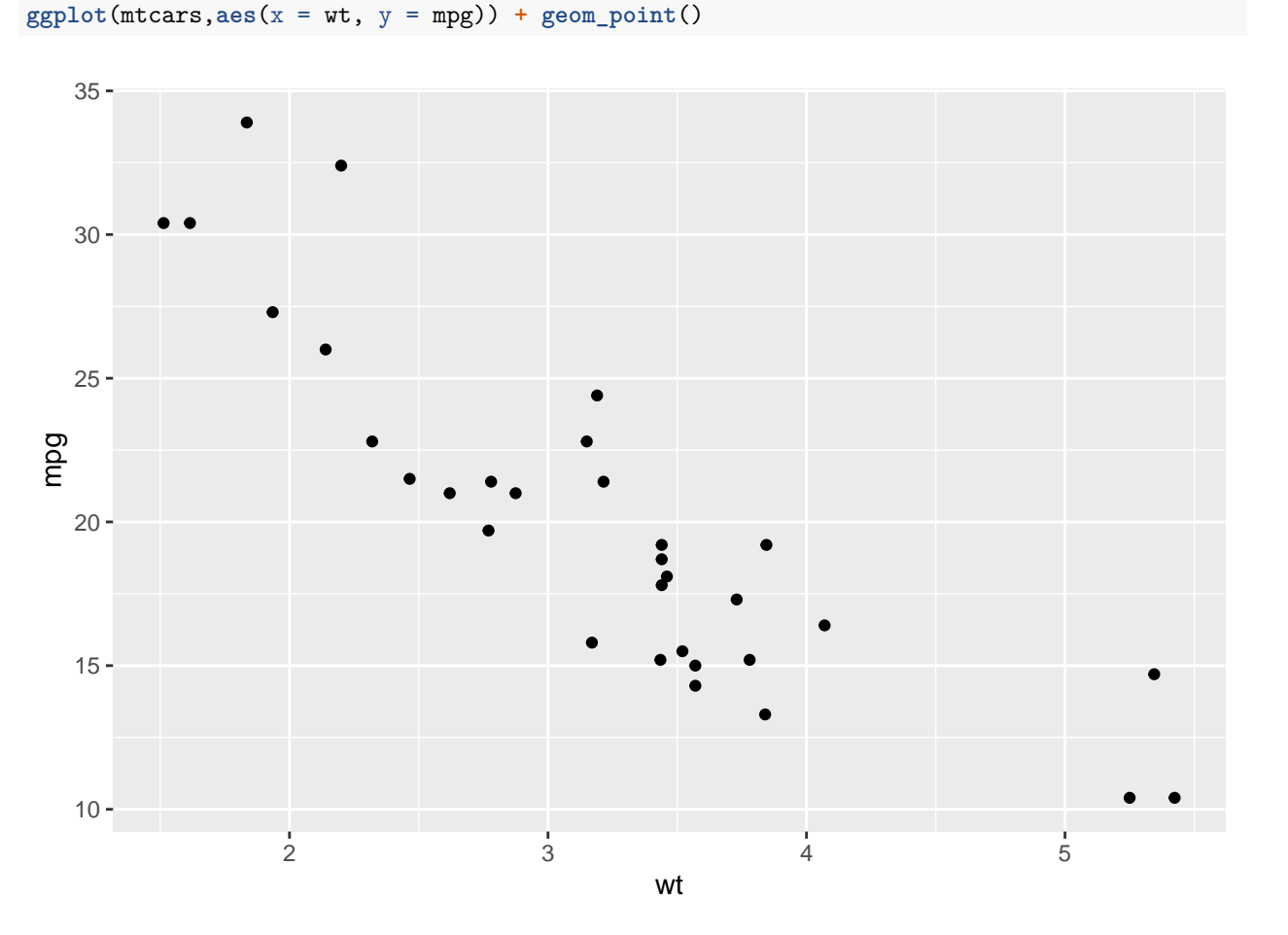

Next we build a gbm with 300 trees and examine some of the output.

```
gbm1 <- gbm(mpg~wt, #formula input. mpg as a function of wt
            data = mtcars, #data input
           distribution = "gaussian", #the distribution/error function
           n.trees = 300, #How many trees?
            shrinkage = 0.02, #shrinkage factor, aka learning rate
            interaction.depth = 1, #interaction depth, aka number of terminal nodes - 1
           bag.fraction = 0.5, #fraction of data to use at each iteration
           n.minobsinnode=0, #minimum observations at each terminal node - small dataset so I set to z
            train.fraction = 0.7, #use 70%/30% train/test split
            verbose = TRUE) #verbose = TRUE, so progress gets output to the terminal
```
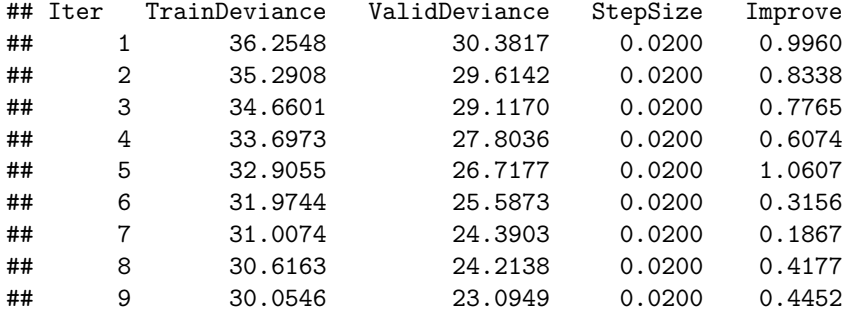

3

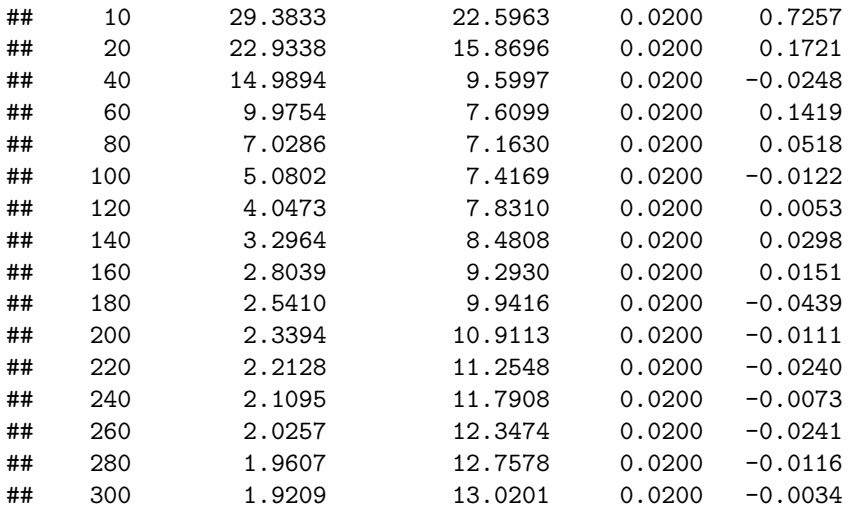

Take a look at the model's performance. This should tell us approximately how many trees to use. The OOB method is telling us to use  $\sim$ 140 trees, the test method is telling us to use  $\sim$ 75.

**summary**(gbm1)

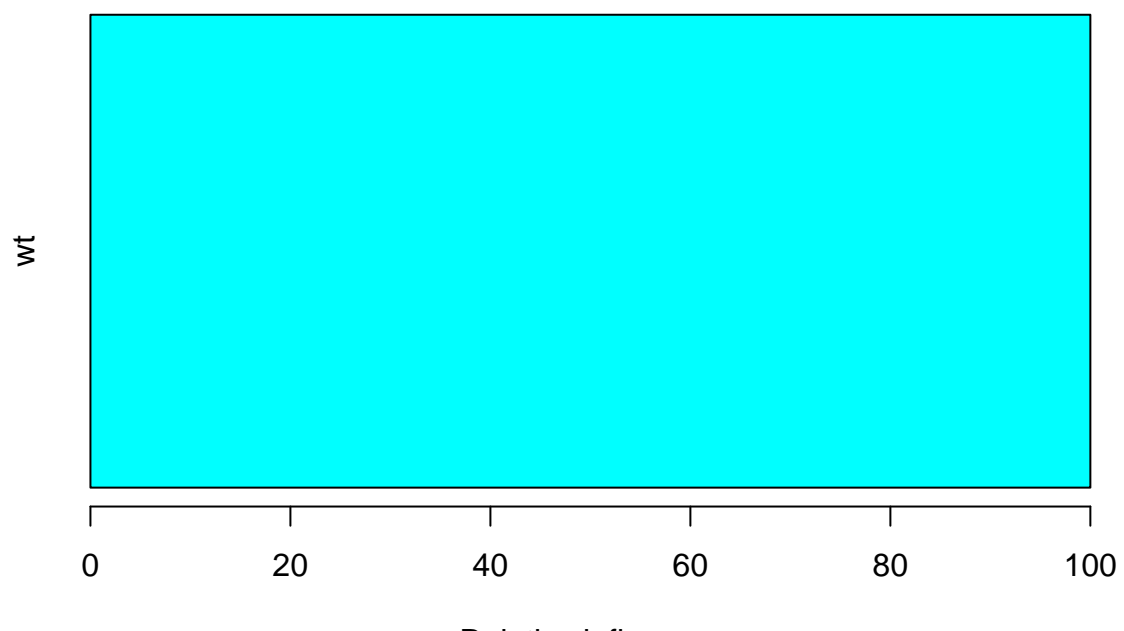

Relative influence

## var rel.inf ## wt wt 100

```
gbm.perf(gbm1,
         method = "00B")
```
## OOB generally underestimates the optimal number of iterations although predictive performance is rea

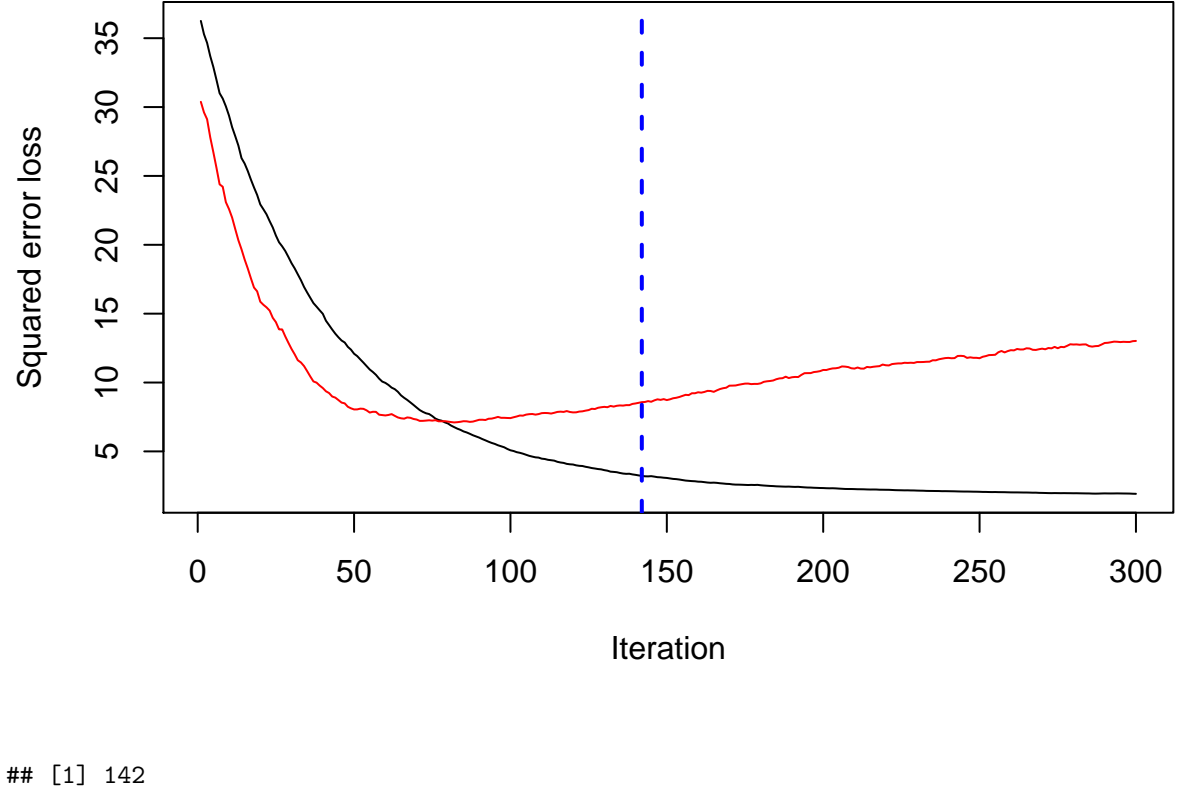

```
## attr(,"smoother")
## Call:
## loess(formula = object$oobag.improve \sim x, enp.target = min(max(4,
## length(x)/10), 50))
##
## Number of Observations: 300
## Equivalent Number of Parameters: 25.36
## Residual Standard Error: 0.08482
```
**gbm.perf**(gbm1, method = "test")

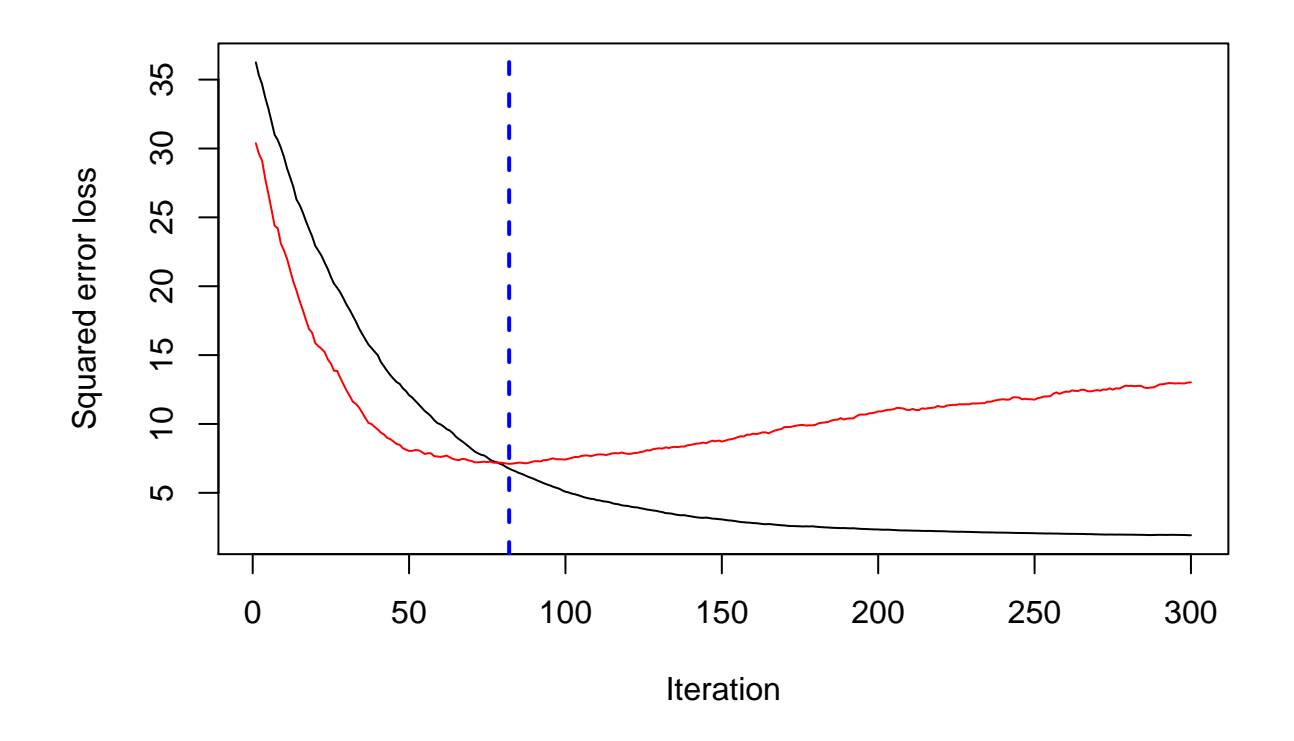

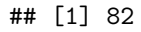

Next take a look at some plots showing how well the model matches the observations. Note how larger numbers of trees begin to over-fit and start "chasing" random noise.

```
mtcars_copy <- mtcars
for(i in 1:300 ) {
  column_name <- paste("tree_",i,sep = "")
  mtcars_copy[,column_name] <- predict(gbm1,mtcars,n.trees = i,type = "response")
  #print(column_name)
  #print(mtcars_copy[1:3,column_name])
  #ggplot(mtcars,aes_string(x="wt",y=column_name)) + geom_point()
  #Sys.sleep(2)
}
for(i in c(1,20,50, 75, 100, 150, 200, 250)) {
  column_name <- paste("tree_",i,sep = "")
  print(mtcars_copy %>%
          select(wt,mpg,tree_1:tree_300) %>%
          gather(key = "model",
                 value = "miles_per_gallon",
                 c("mpg",column_name)) %>%
    ggplot(aes(x = wt, y = miles_per\_gallon, col = model)) +geom_line())
}
```

```
## Note: Using an external vector in selections is ambiguous.
## i Use 'all_of(column_name)' instead of 'column_name' to silence this message.
## i See <https://tidyselect.r-lib.org/reference/faq-external-vector.html>.
## This message is displayed once per session.
```
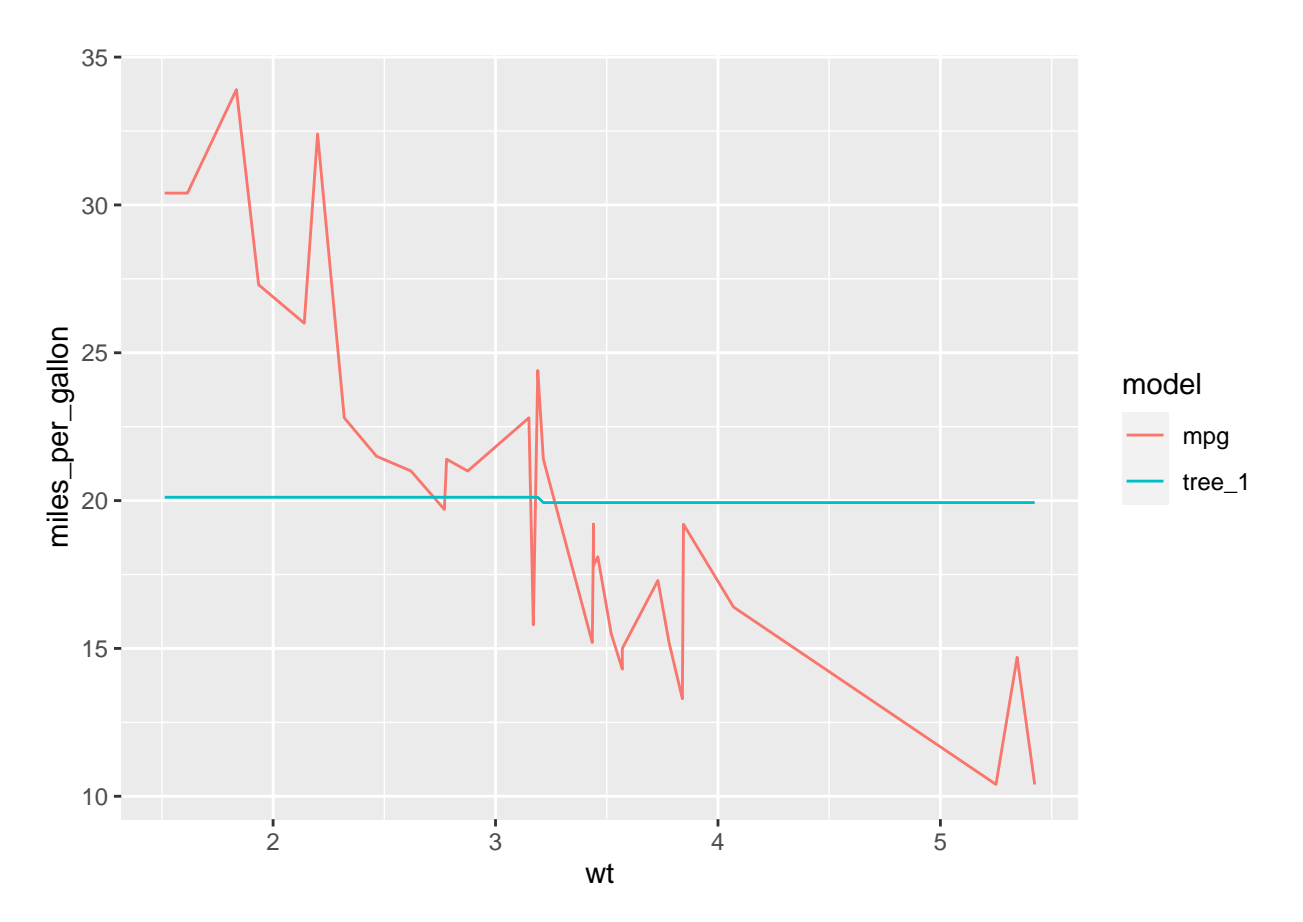

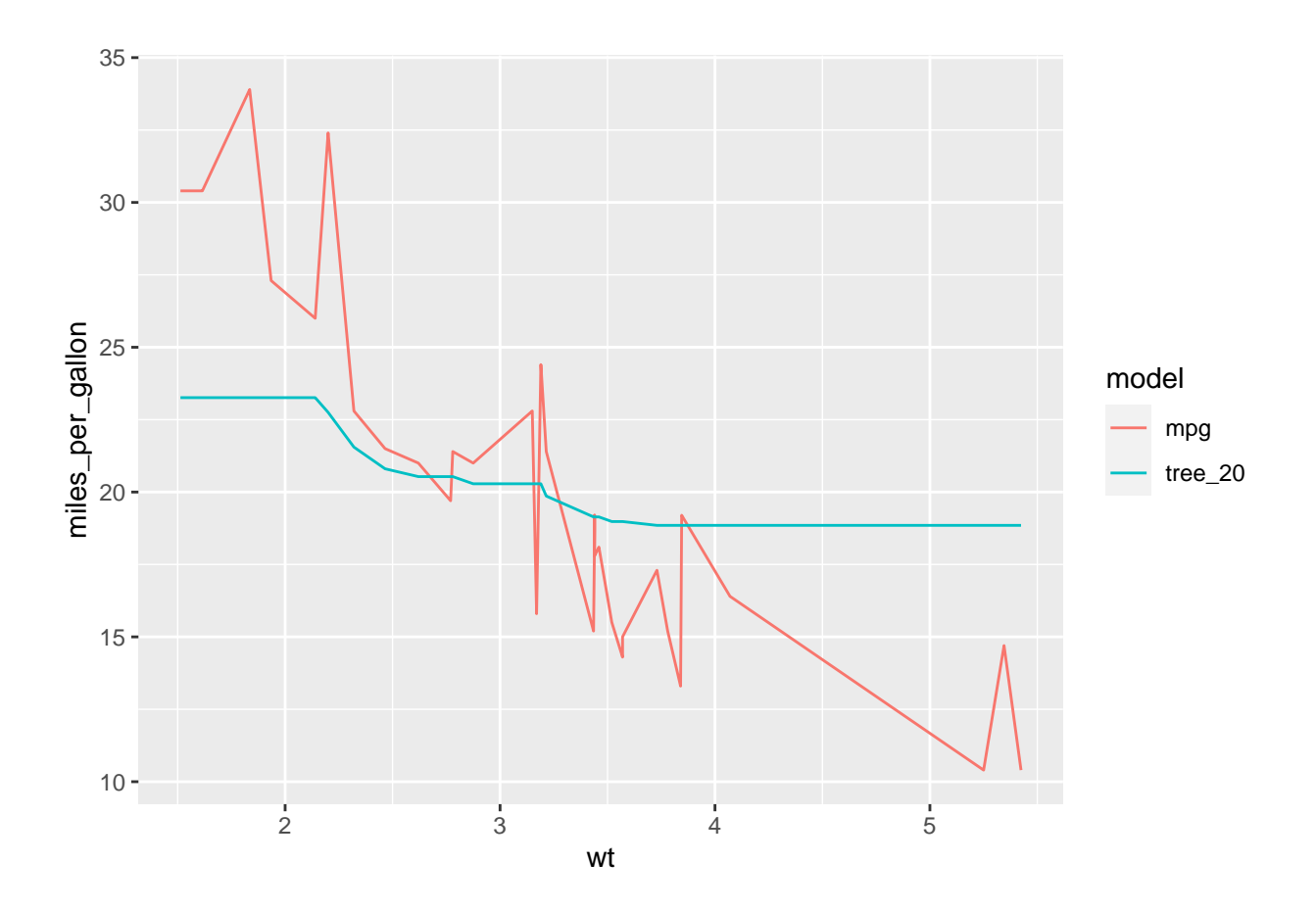

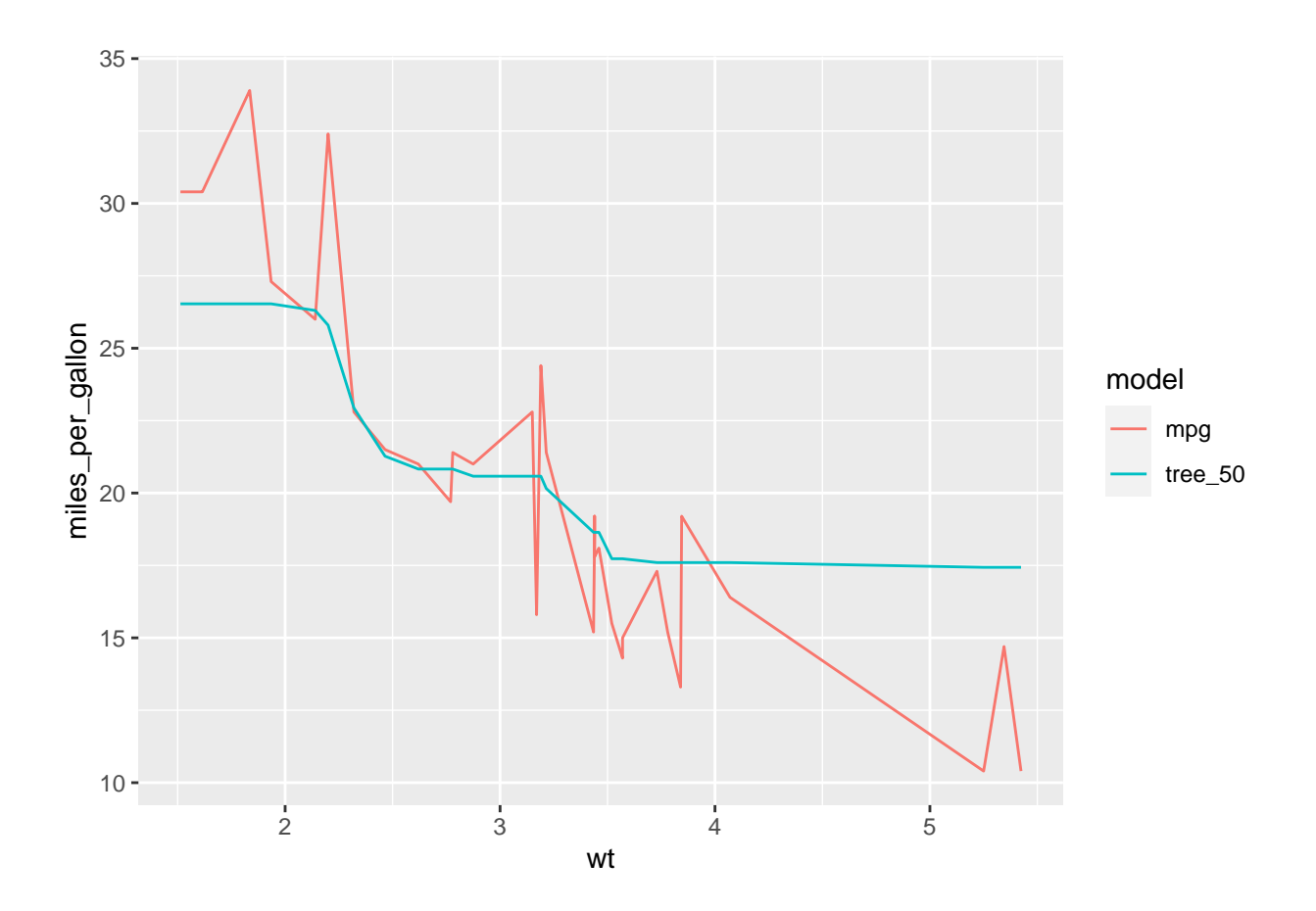

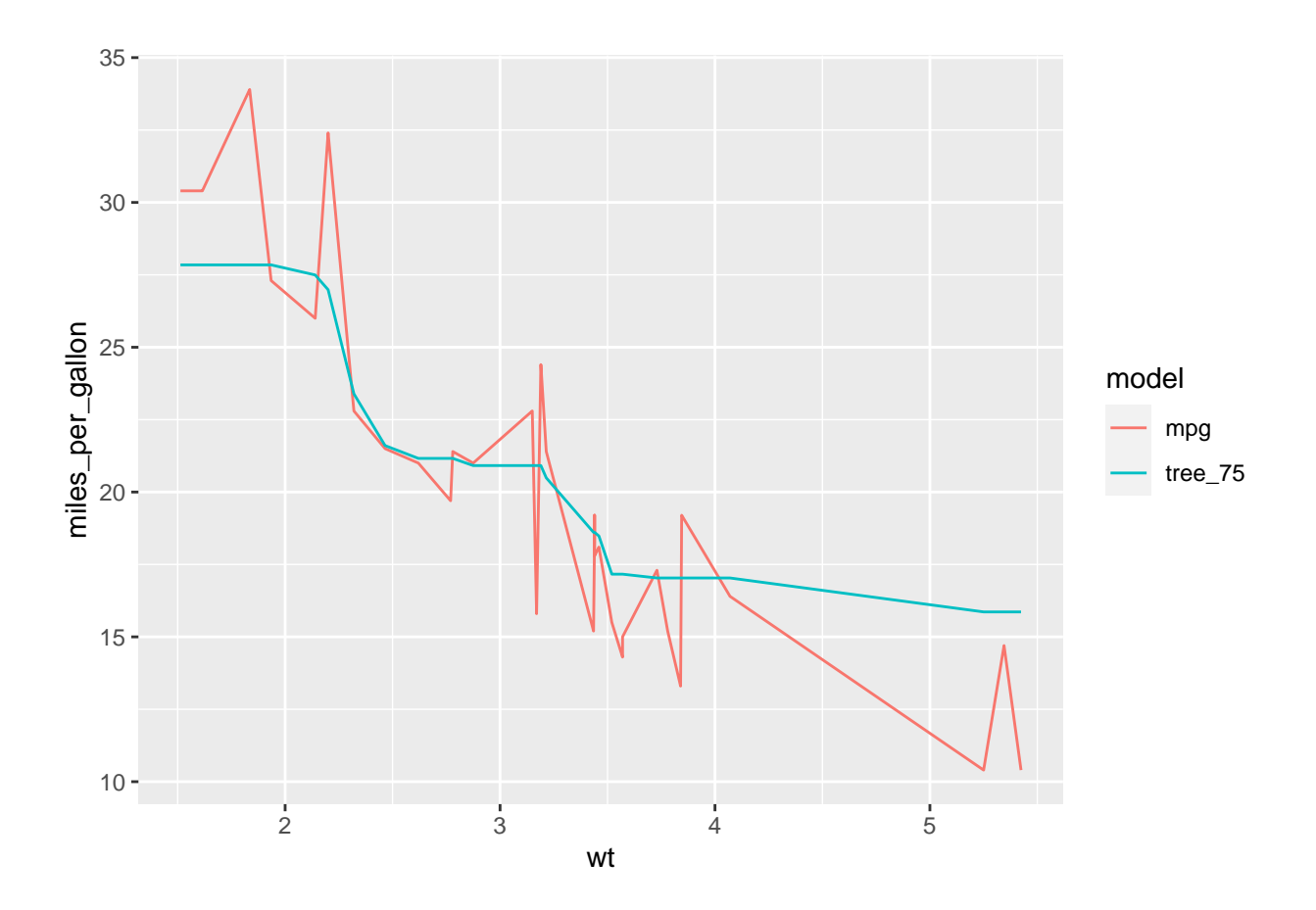

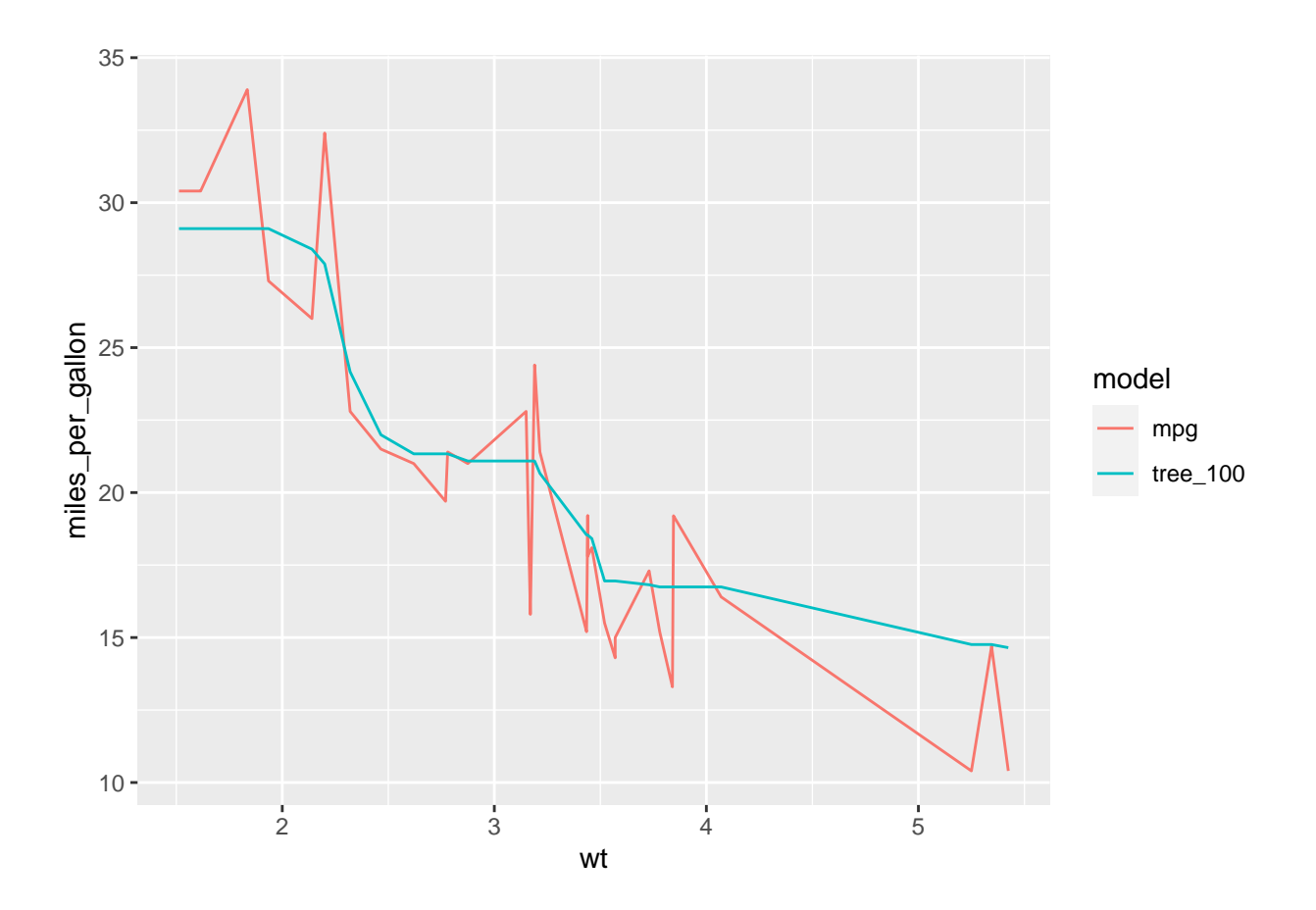

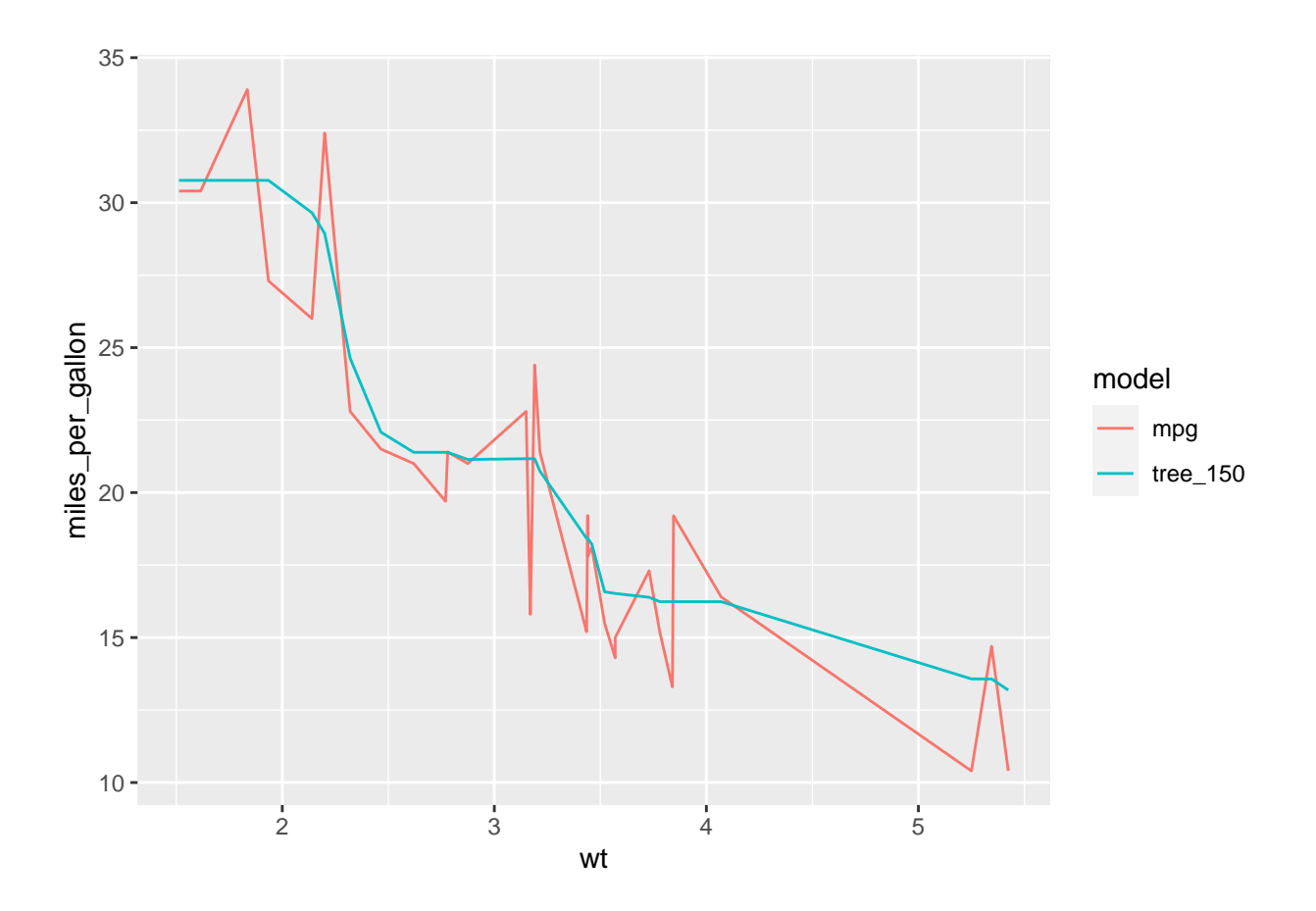

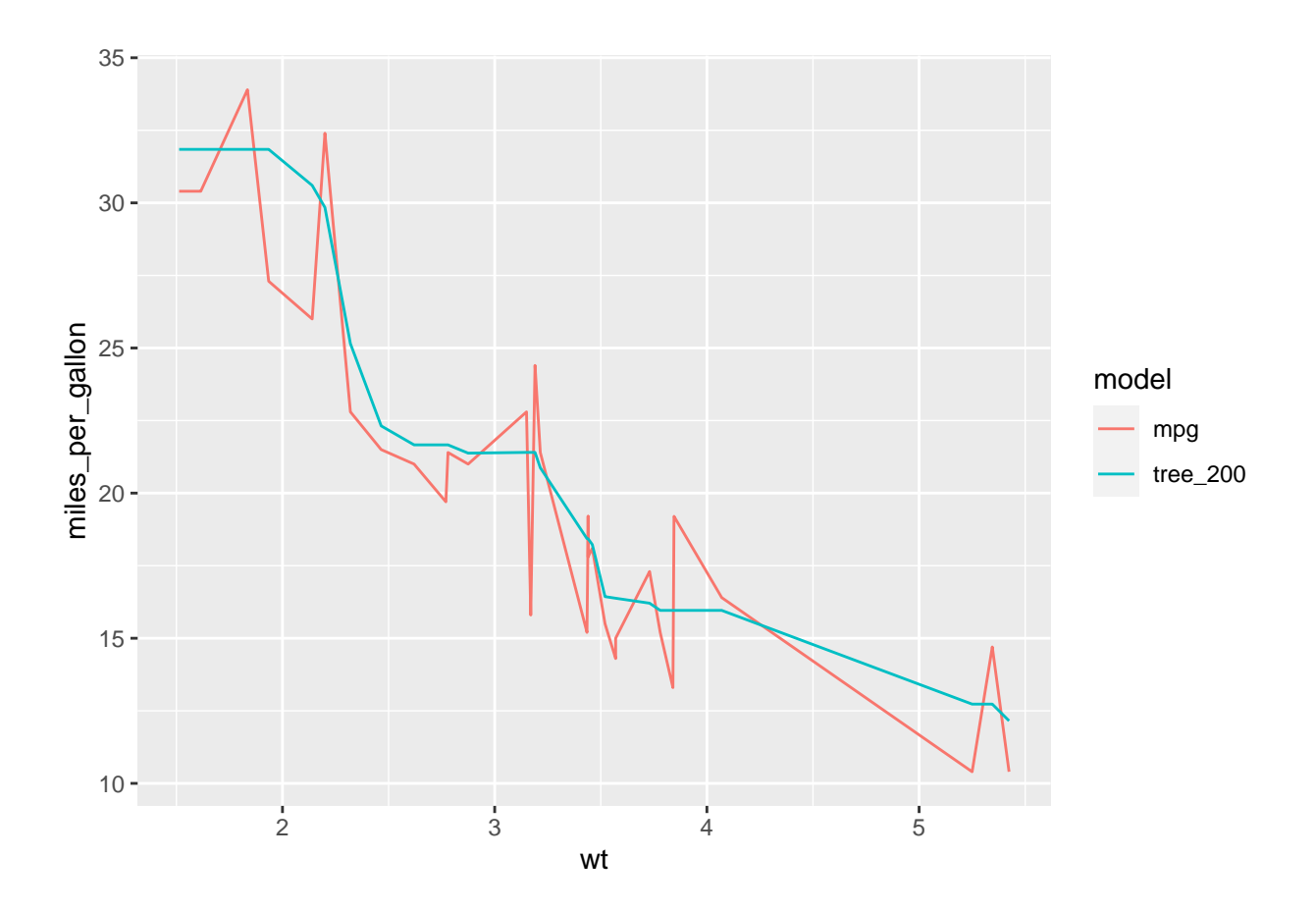

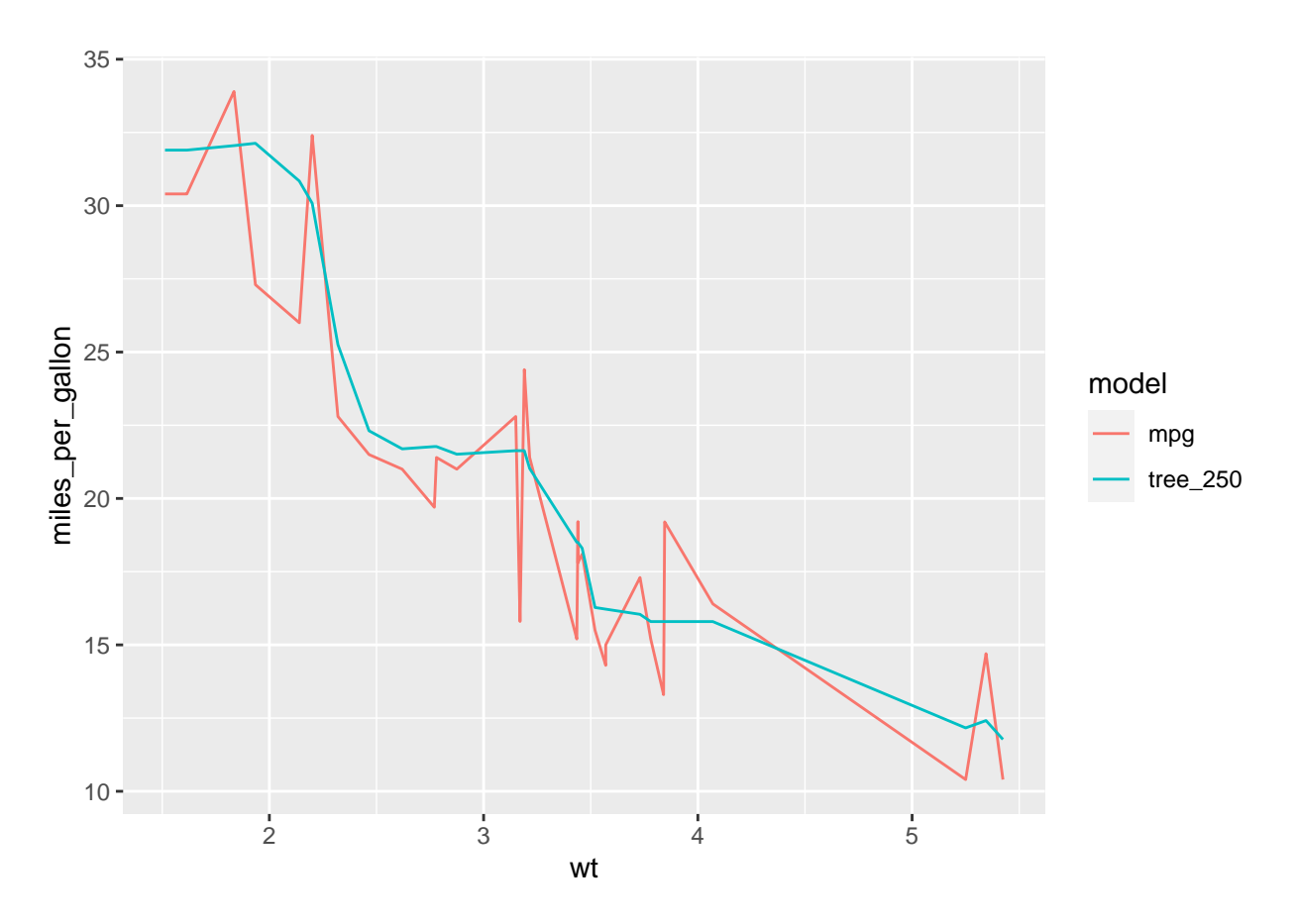

Look at the partial dependence plot for weight. Note that we can return a table of values. This suggests a way to implement a gbm as a rating table, the same way we do for glms. In both cases, a factor table is a simple translation of the model's true form into something more traditional to insurance pricing.

```
# plot.gbm(gbm1,
          i.var = 1,
# n.trees = 140)
partial_table <-
plot.gbm(gbm1,
        i.var = 1,
        n.trees = 140,return.grid = TRUE) %>%
 rename(mileage = y)
partial_table
## wt mileage
## 1 1.513000 30.55468
      1.552505 30.55468
## 3 1.592010 30.55468
## 4 1.631515 30.55468
## 5 1.671020 30.55468
## 6 1.710525 30.55468
```
## 7 1.750030 30.55468 ## 8 1.789535 30.55468

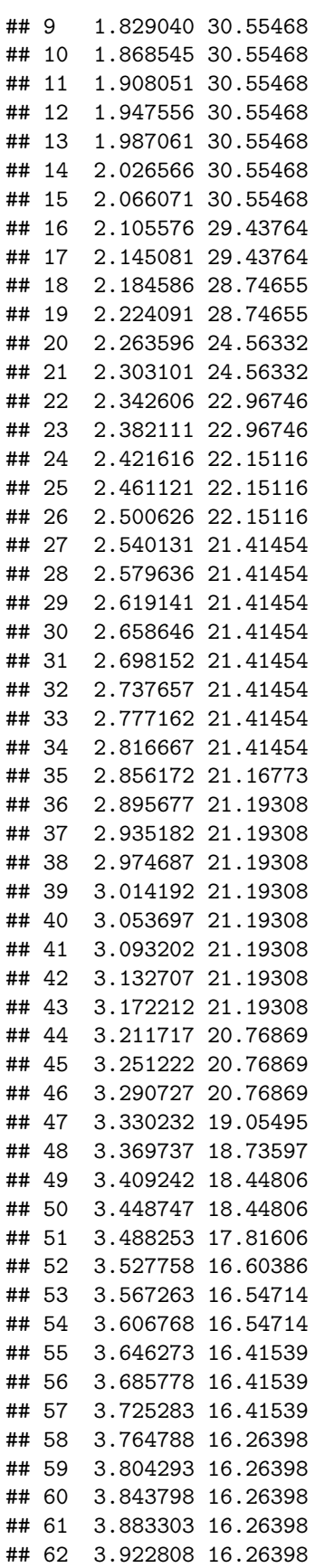

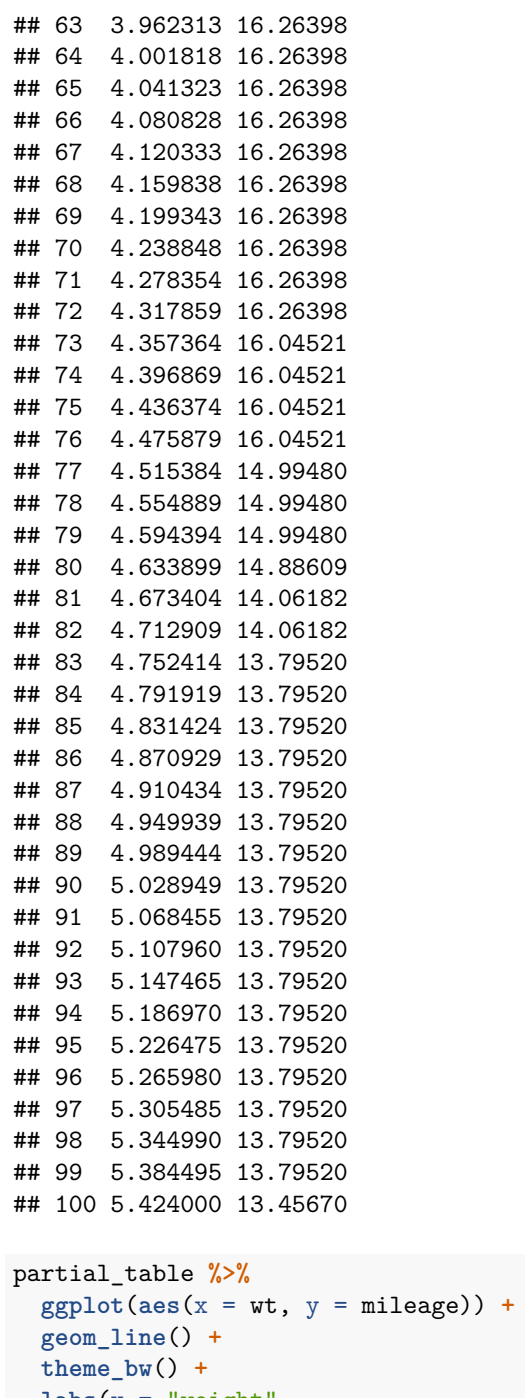

```
\texttt{labels}(x = "weight",y = "Miles Per Gallon",
```
title = "Partial Dependence of Miles Per Gallon on Weight")

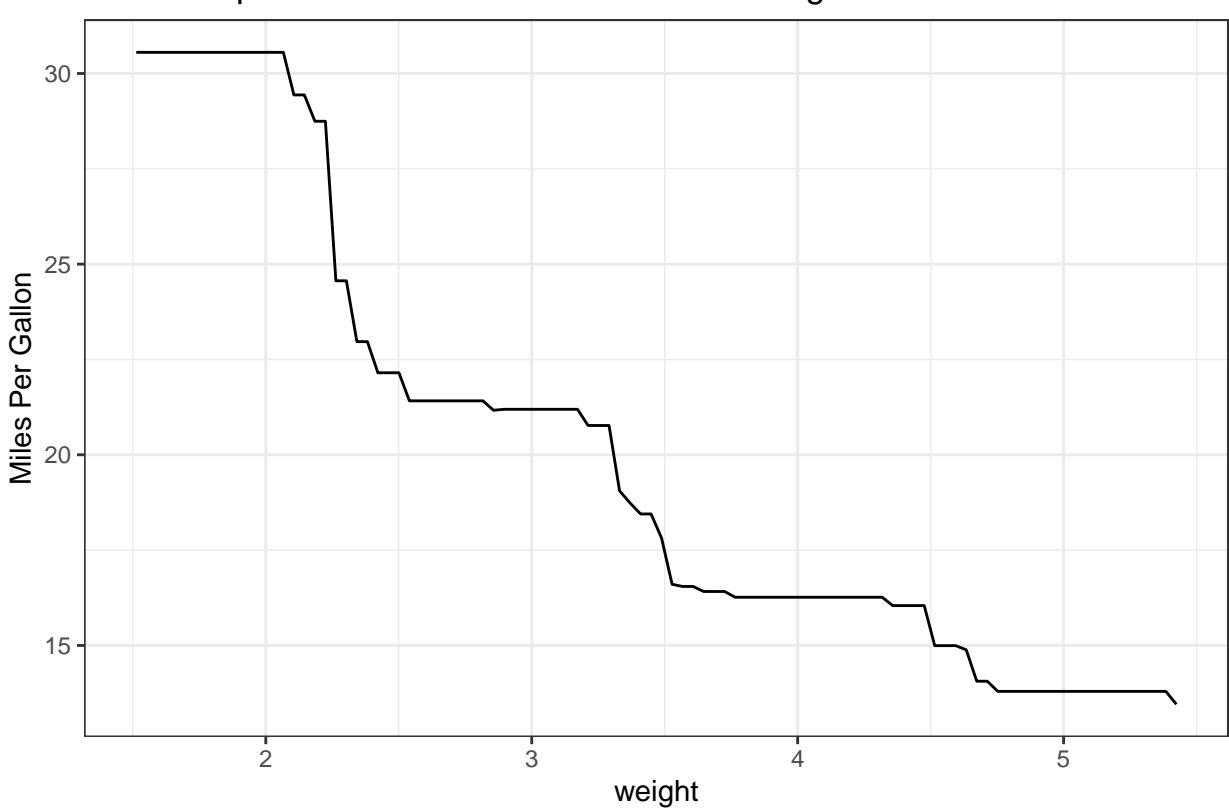

Partial Dependence of Miles Per Gallon on Weight

I was looking at just a single variable for illustrative purposes. Obviously we'd want to use more variables for a real model. In this case we're including a lot more variables and deeper interaction depth.

```
gbm2 <- gbm(mpg~.,
            data = mtrans,distribution = "gaussian",
            n.trees = 1000,shrinkage = 0.02,
            train.fraction = 0.7,
            bag.fraction = 0.5,
            n.minobsinnode = 0,
            interaction.depth = 3,
            verbose = TRUE)
```
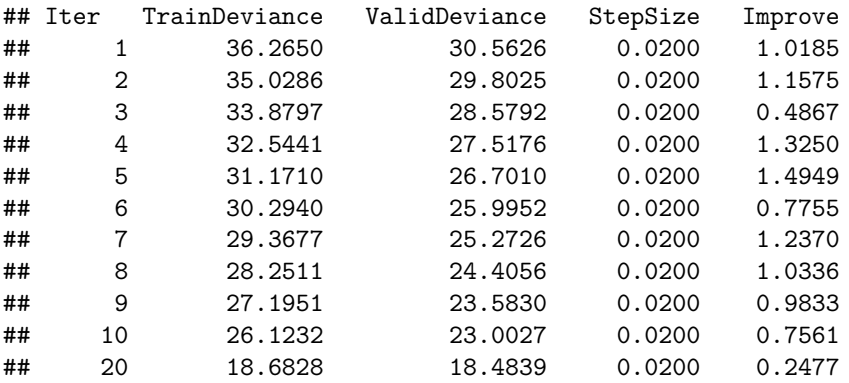

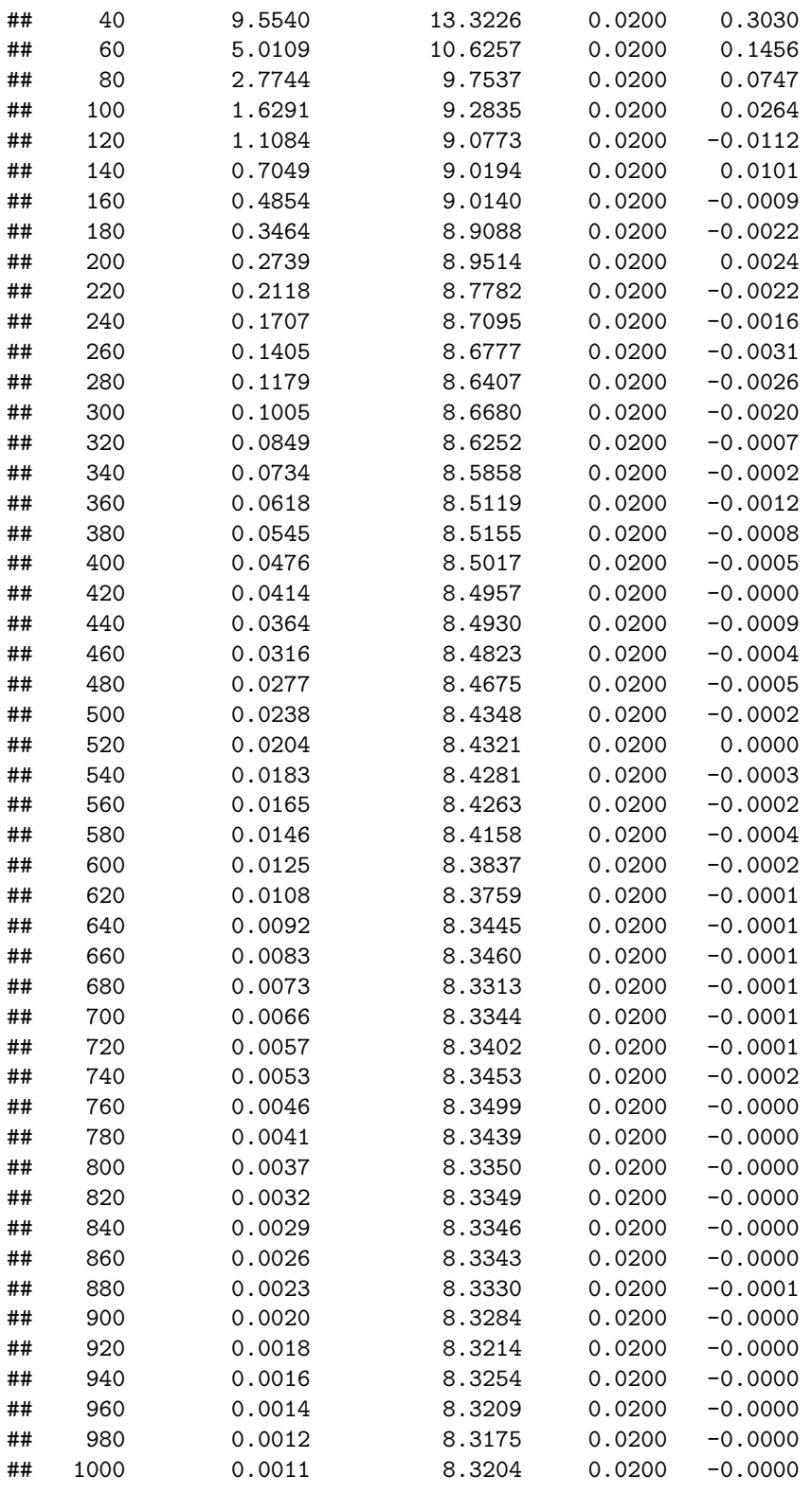

**summary**(gbm2)

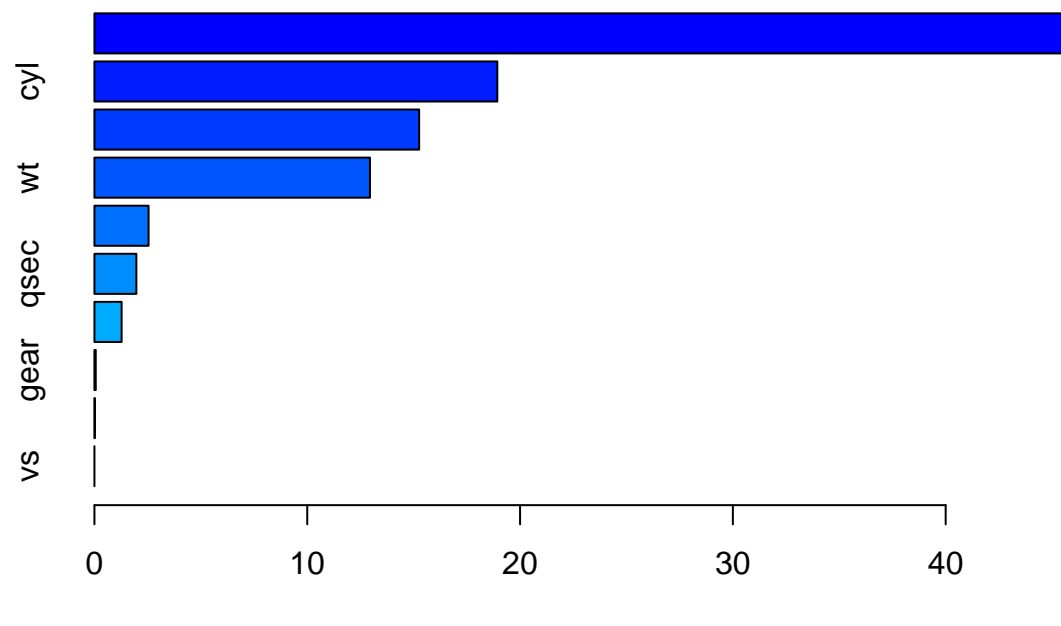

Relative influence

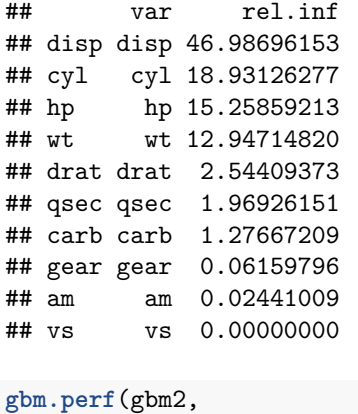

method = "test")

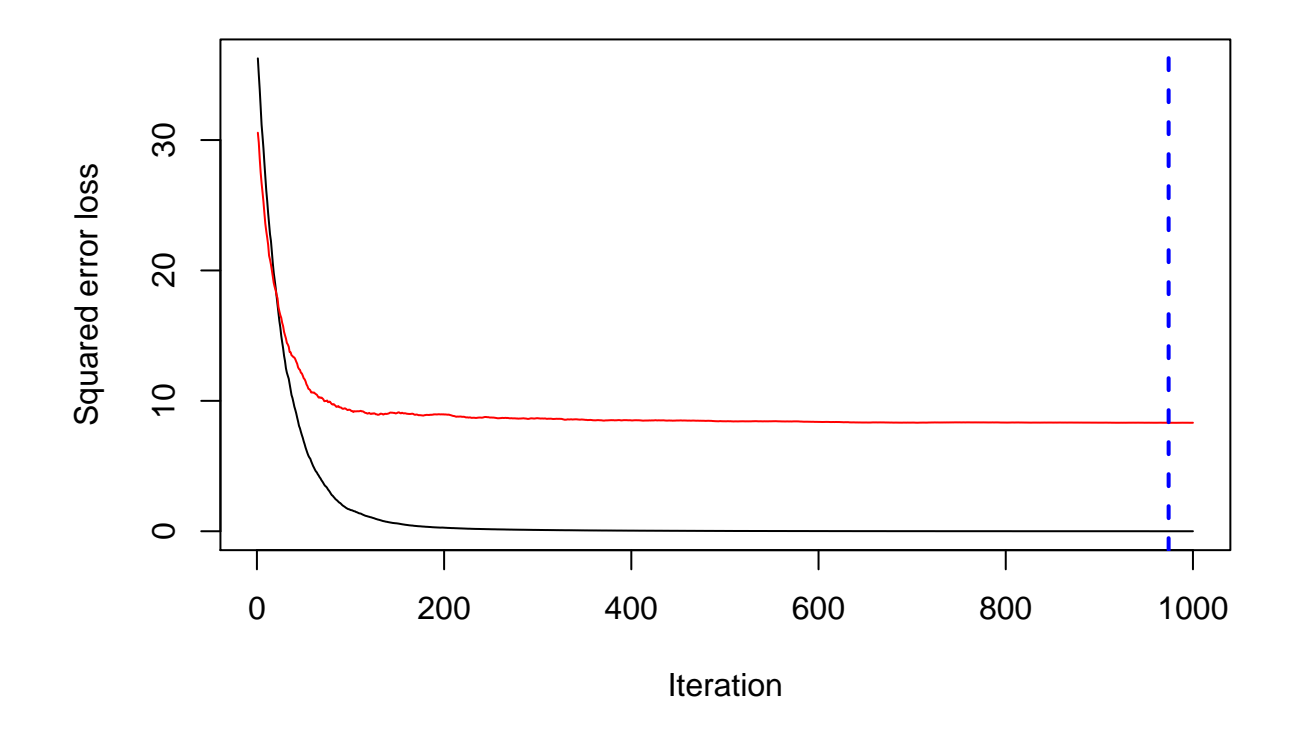

## ## [1] 974

```
gbm.perf(gbm2,
         method = "OOB")
```
## OOB generally underestimates the optimal number of iterations although predictive performance is rea

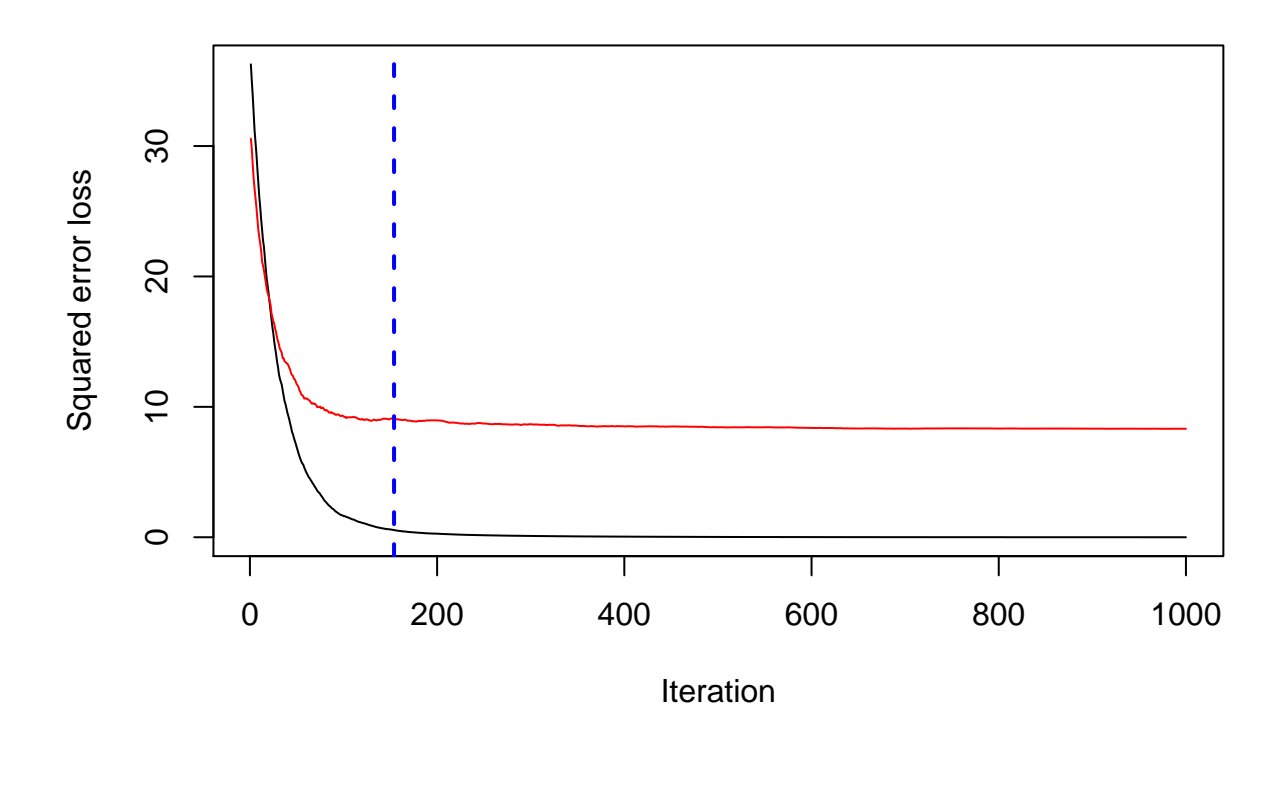

```
## [1] 154
## attr(,"smoother")
## Call:
## loess(formula = object$oobag.improve \sim x, enp.target = min(max(4,
## length(x)/10), 50))
##
## Number of Observations: 1000
## Equivalent Number of Parameters: 40
## Residual Standard Error: 0.04626
```
Two-way partial dependence can be much more difficult to understand. It's tricky to graph this in a way that is expressive of the relationship. (There are many packages for trying to do so.)

```
plot.gbm(gbm2,
         i.var = 'cyl',
         n.trees = 140,return.grid = TRUE) %>%
  rename(mileage = y) %>%
 ggplot(aes(x = cy1, y = mileage)) +geom_line() +
 theme_bw() +
  \texttt{labels}(x = "cyl",y = "Miles Per Gallon",
       title = "Partial Dependence of Miles Per Gallon on Number Cylinders")
```
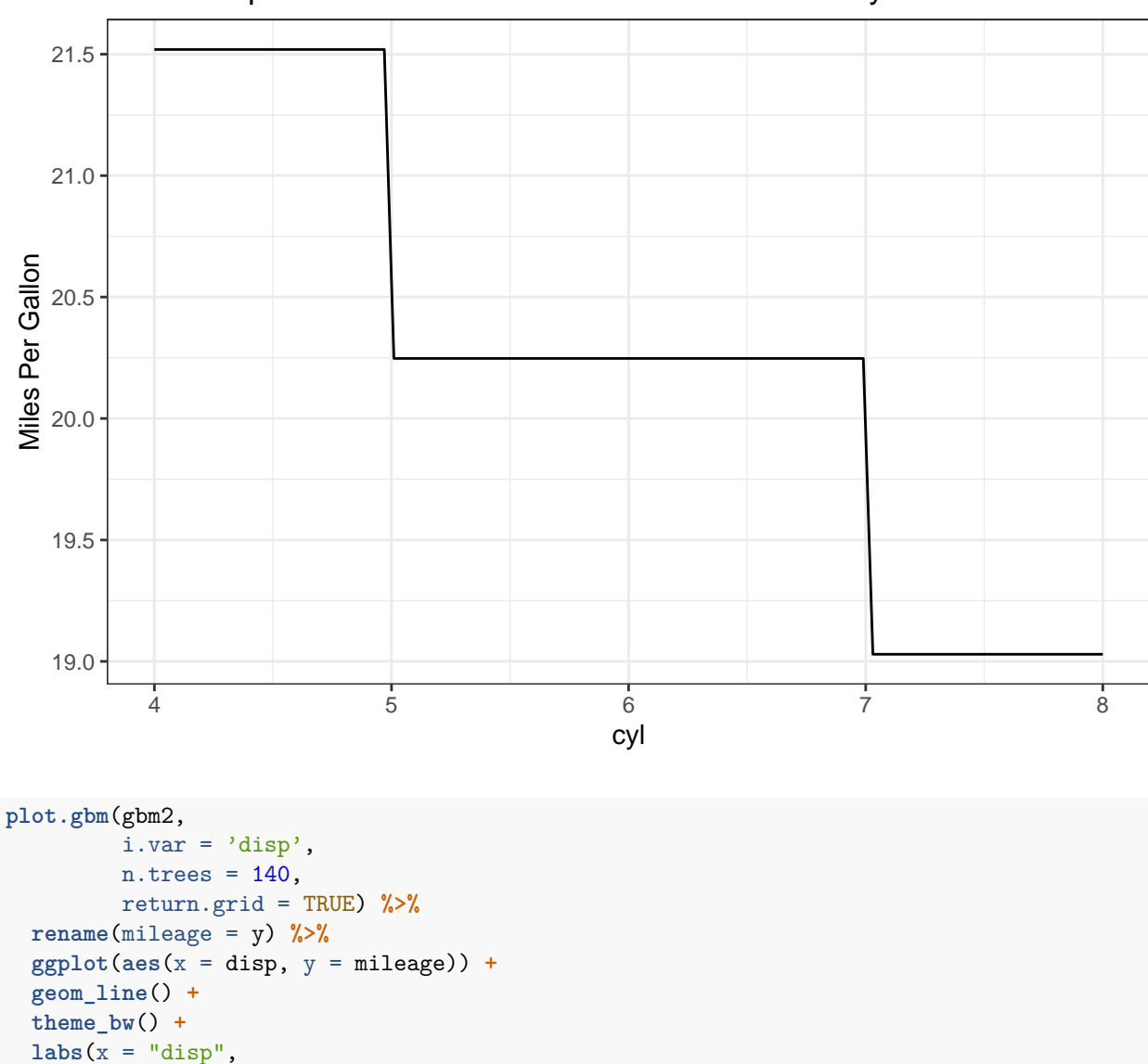

y = "Miles Per Gallon",

Partial Dependence of Miles Per Gallon on Number Cylinders

title = "Partial Dependence of Miles Per Gallon on Displacement")

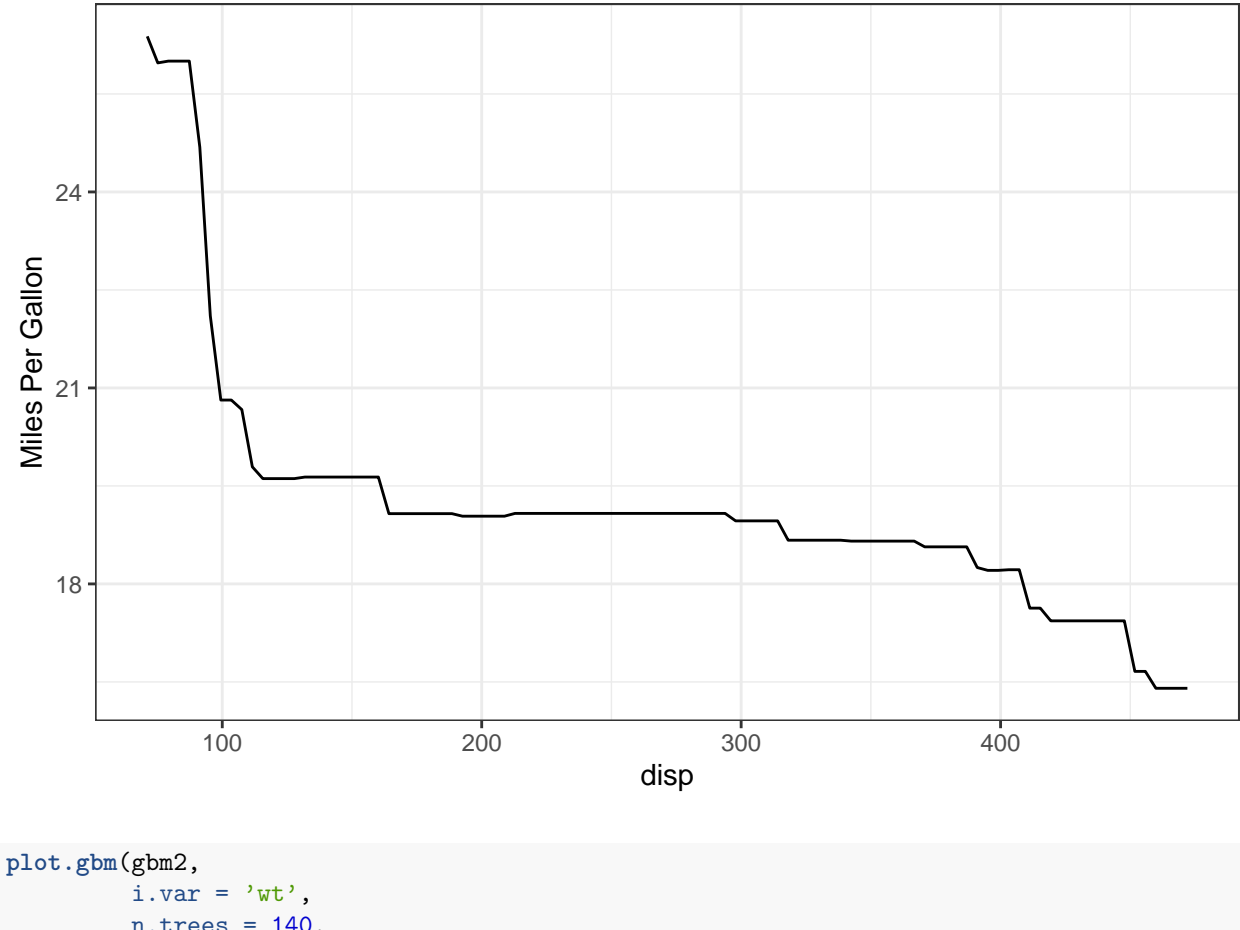

Partial Dependence of Miles Per Gallon on Displacement

 $n.$ trees =  $140$ , return.grid = TRUE) **%>% rename**(mileage = y) **%>%**  $ggplot(aes(x = wt, y = mileage)) +$ **geom\_line**() **+ theme\_bw**() **+**  $\texttt{labels}(x = "wt",$ y = "Miles Per Gallon", title = "Partial Dependence of Miles Per Gallon on Weight")

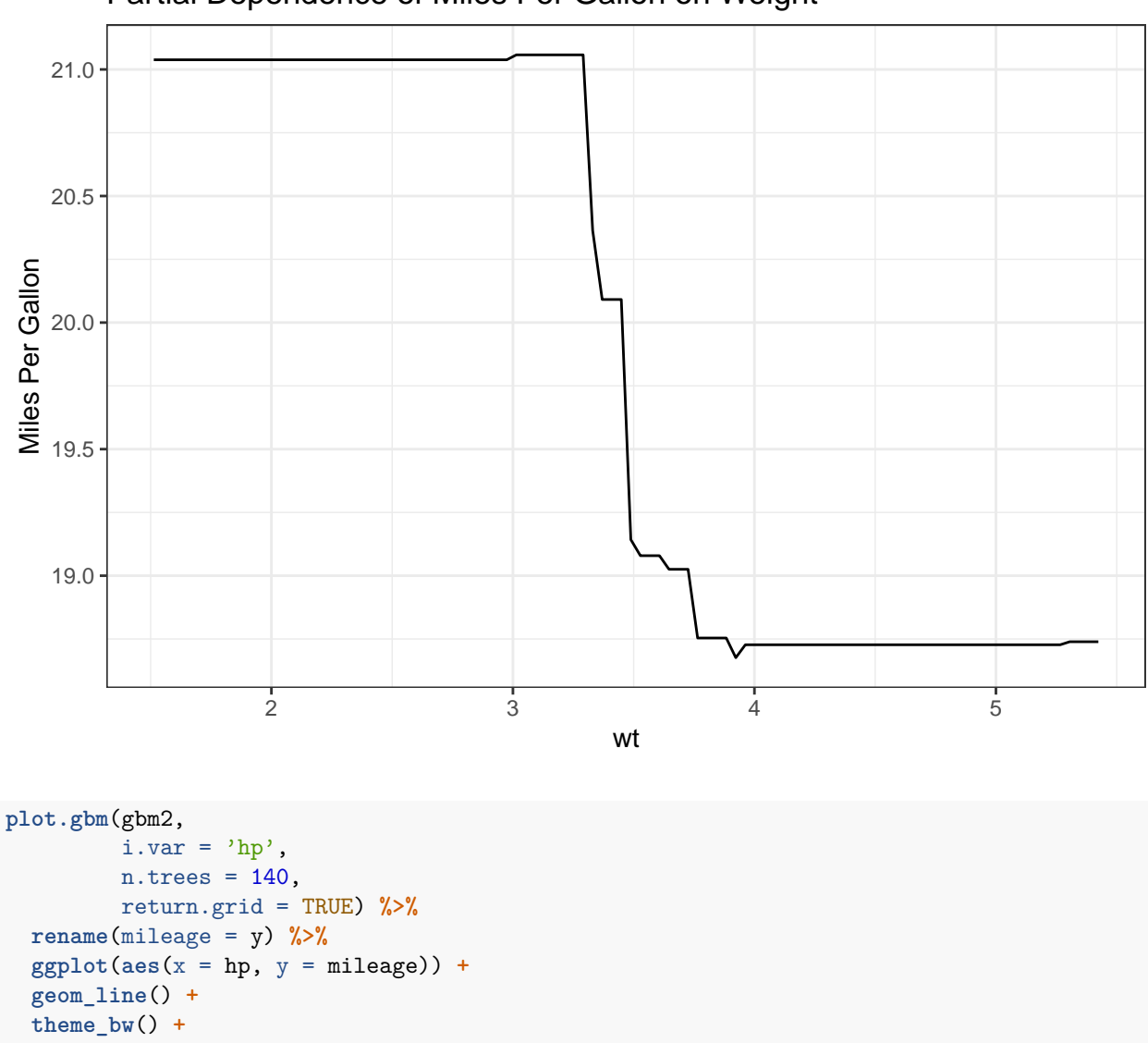

Partial Dependence of Miles Per Gallon on Weight

 $\texttt{labels}(x = "hp",$ y = "Miles Per Gallon", title = "Partial Dependence of Miles Per Gallon on Horse Power")

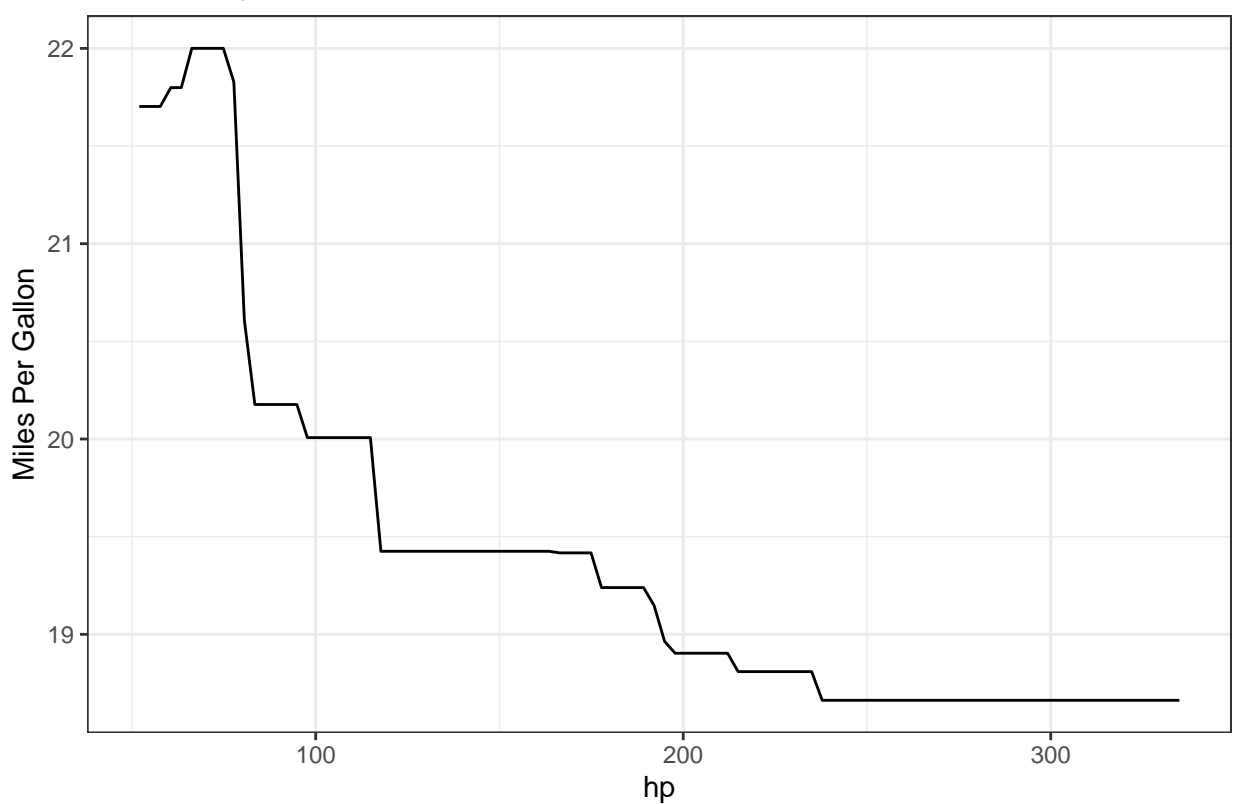

Partial Dependence of Miles Per Gallon on Horse Power

**plot.gbm**(gbm2, i.var = **c**("wt","hp"), n.trees = 500, return.grid = FALSE)

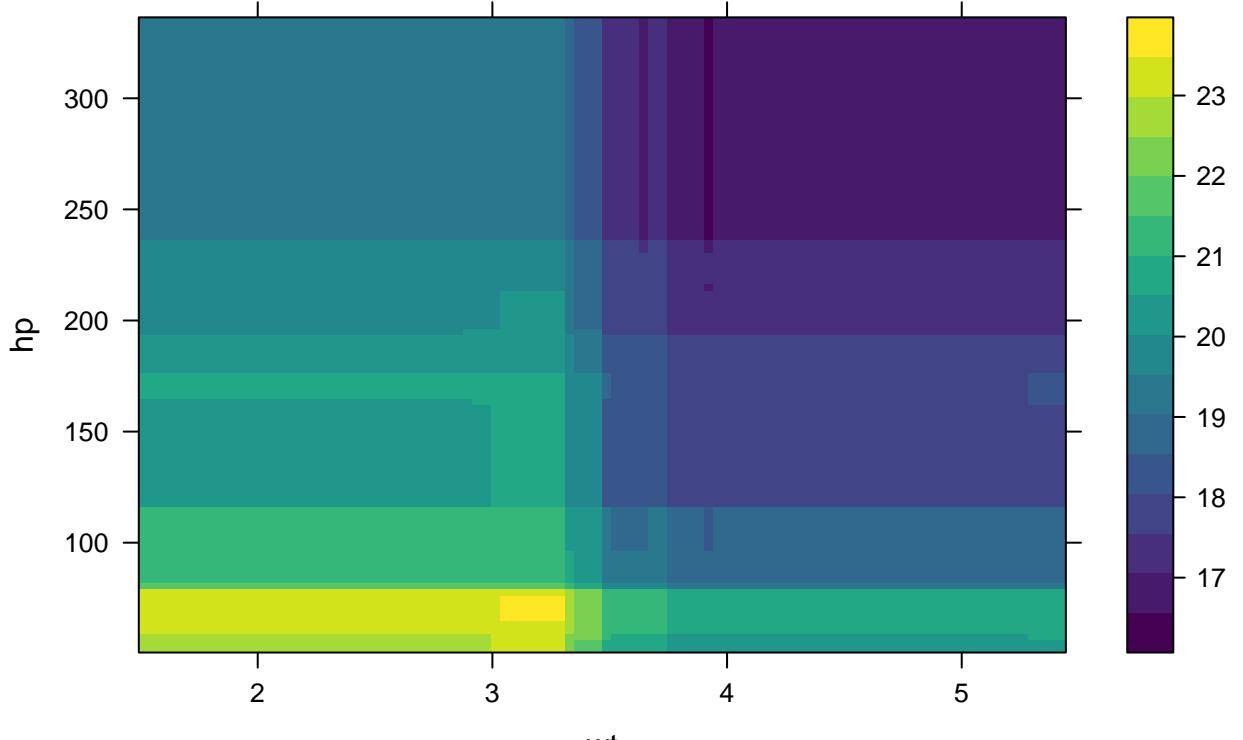

wt